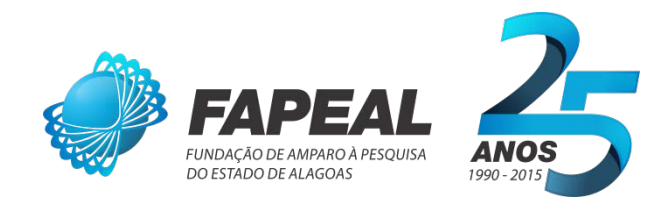

# **INSTRUÇÕES PARA ENTREGA DE TESES E DISSERTAÇÕES FOMENTADAS PELA FAPEAL**

Os pesquisadores, que tiverem suas teses e/ou dissertações fomentadas pela FAPEAL, deverão entregar 01 (uma) cópia impressa e encadernada do respectivo material, conforme as seguintes instruções.

## **A tese e/ou dissertação devem ser entregues acompanhadas dos seguintes itens:**

- Ficha catalográfica na íntegra, impressa no verso da folha de rosto ou gravada em folha subsequente a folha de rosto, no caso de formato digital. (Dirija-se à Biblioteca de sua instituição e solicite este serviço)
- $\checkmark$  Cópia da Ata de Defesa constando a assinatura dos Membros da Banca Examinadora;
- Formulário de consentimento para divulgação na íntegra ou parcial na BDTD da FAPEAL (Disponível no Site da FAPEAL na Área do Pesquisador, Modelos e Formulários);
- $\checkmark$  Cópia do material em mídia digital (CD) em formatos DOC Word ou PDF sem bloqueio ou proteção do documento, visto que a proteção será feita pela própria FAPEAL.

#### **PADRONIZAÇÃO DO MATERIAL IMPRESSO**

A padronização da tese ou dissertação na sua versão impressa deve obedecer critérios em conformidade com o modelo a seguir:

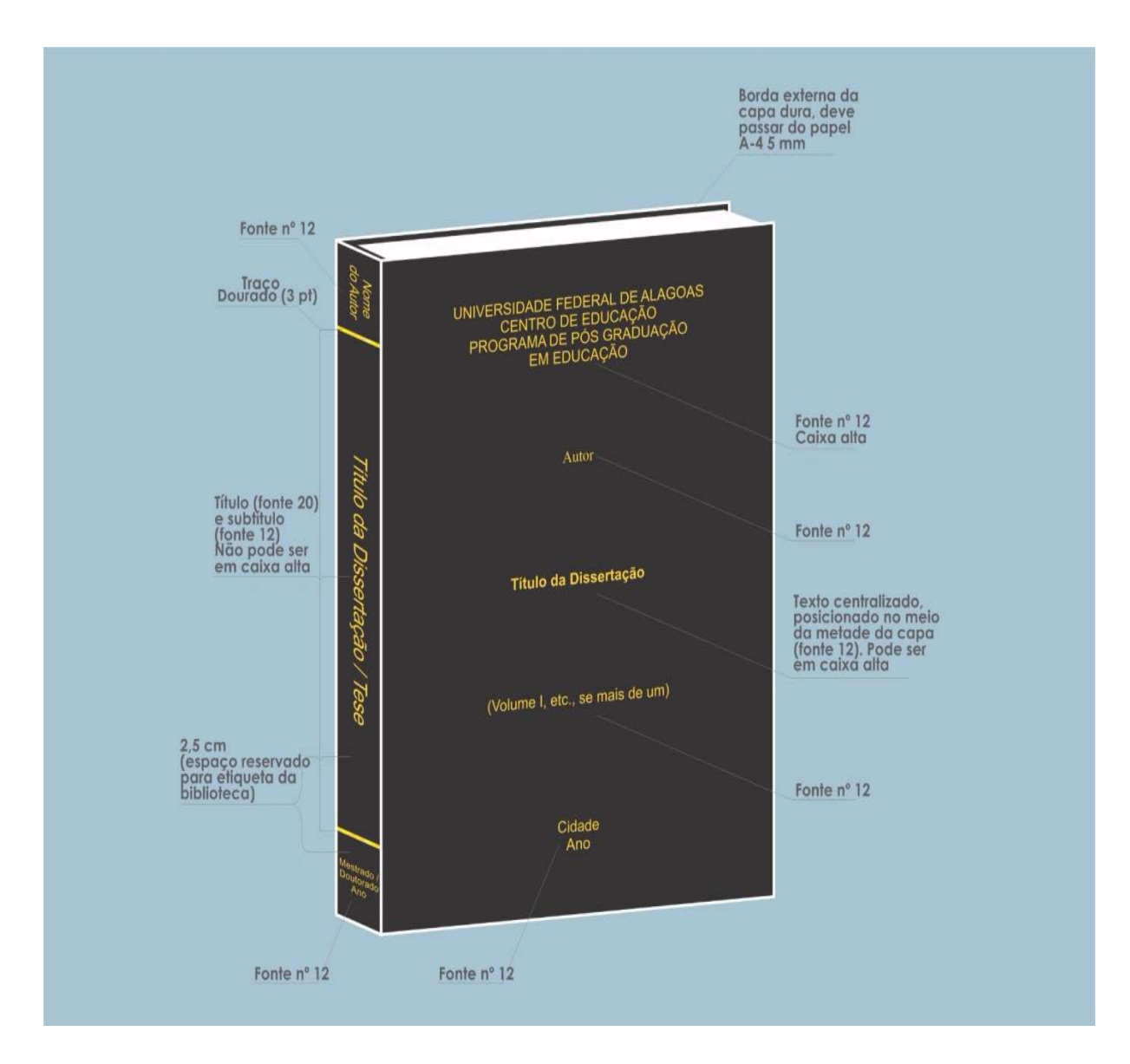

Figura 1: Modelo de Encadernação de Tese/Dissertação.

Fonte: GUEDES et al,  $2013<sup>1</sup>$  $2013<sup>1</sup>$  $2013<sup>1</sup>$ .

## **ASPECTOS DA ENCADERNAÇÃO – CAPA**

- 1 Encadernação capa dura, na cor preta;
- 2 Letras em tons de dourado;

 $\overline{a}$ 

<span id="page-1-0"></span><sup>1</sup> GUEDES, Enildo Marinho et al. **Padrão UFAL de normalização**. Maceió: Edufal, 2013. 55 p.

- 2 Borda externa da capa dura deve passar do papel A-4 5mm;
- 3 Identificação da instituição Fonte nº 12 Caixa Alta;
- 4 Identificação do Autor Fonte nº 12;

5 – Títulos da tese ou dissertação – Texto centralizado, posicionado no meio da metade da capa (fonte nº12), pode ser em caixa alta;

 $6 -$ Cidade/ano – Fonte nº 12;

### **ASPECTOS DA ENCADERNAÇÃO - ASPECTOS DA LOMBADA**

1 – Nome do autor – Fonte  $n^{\circ}$  12;

2 – Títulos da Tese ou Dissertação – Título fonte nº 20 e subtítulo nº 12. Não podem ser em caixa alta;

3 – Indicações da pós-graduação (Mestrado/Doutorado) e ano – Fonte nº 12.

*Coordenação da BDTD - FAPEAL*